# Q 先行学科とは何ですか?(普通車)

A 先行学科とは技能教習の前に受けて おかなければならない学科のことを いいます。 2段階の「学科12番」 「学科22番」 「学科23番」 です

 技能教習【方向縦列】までに『学科12番』 を受講してください。(新規・原付免許の方)

 技能教習【自主経路】までに『学科22番』 を受講して下さい。(新規・原付免許の方)

 技能教習【高速】までに『学科23番』 を受講してください。(全員)

 先行学科が未受講の場合 技能教習にも影響が出てしまい 予定が大幅に変更になってしまう 可能性があります。 2段階に入りましたらお早目の受講を オススメ致します。

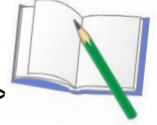

<ライセンスガイドP29参照>

# Q 先行学科とは何ですか?(二輪車)

A 先行学科とは技能教習の前に受けて おかなければならない学科のことを いいます。 2段階の「学科12番」です。 (新規・原付免許の方)

 技能教習【セット教習】までに『学科12番』 を受講して下さい。(新規・原付免許の方)

 学科12番が未受講の場合、技能教習にも 影響が出てしまい、予定が大幅に変更になる 可能性があります。 2段階に入りましたらお早目の受講を オススメ致します。

<ライセンスガイドP23参照>

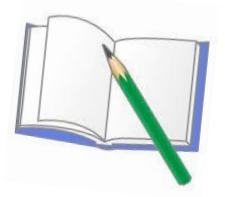

# Q 効果測定とは何ですか? どの様に受ければよいですか?

A 効果測定とは検定のお申込み前までに お受け頂く学科試験の為の 模擬テストです。

 3階の第3教室にあるパソコンを使って 受けて下さい。 予約はいりませんし、料金もかかりません。 何回でも受けて頂く事が出来ます。

 ただし受けられる時間が 決まっておりますのでご注意下さい。

 <ライセンスガイド 普通車 P19、P34 二輪車 P26 参照 >

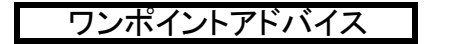

効果測定の問題パターンはいくつかあります どれか1つでも合格点が出ていれば よいのですが、本番の試験に備えて 繰り返しの練習が合格率UPの秘訣です!!

#### Q 応急救護の受け方は?

A 応急救護は他の学科と違って定員が 決まっている為予約制の教習になります。 インターネット又は予約機の《学科予約》から ご予約をお取りください。

 学科教習なので 当日乗車手続きは必要ありません。 教習原簿だけご用意頂きましたら 授業開始時間までに 3F応急救護室(第1教室隣)へお入りください。

 服装の指定はございませんが、人工呼吸や 心臓マッサージを行う教習になりますので 動きやすい服装での受講をオススメ致します。

 <ライセンスガイド 普通車 P30 二輪車 P24 参照 >

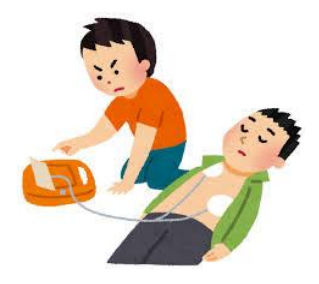

### Q 指導員の指名は出来ますか?

A 出来ます。同じ指導員に 出来るだけ乗れるようになります。 非指名(その指導員に当たらない ようにする)も出来ますので乗車して 合わないなどの指導員がいた場合に ご利用頂けます。 (技能教習のキャンセル待ちや 第2段階の複数教習を除きます。)

受付、又はロビーにてアンケート用紙を ご用意しておりますので、 ご利用下さい。

\* 二輪は、指導員の指名・非指名が 出来ませんのでご了承下さい。

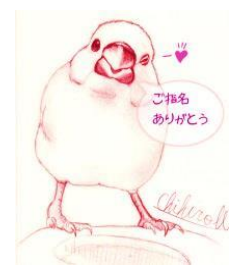

# Q 「前受金不足」で予約が取れませんと 表示が出て予約が取れません。 どうすればよいですか?

- A この表示が出た場合、いくつかの 原因が考えられます。
- ・ 技能の予約を全て取りきっている。
- ・ キャンセル料や教習延長で未入金がある。
- ・ 技能保証が付いているが、教習延長の お申し出を受付にされていない。

 キャンセル料や延長分を未入金の方は 受付でご入金を行ってから予約をして 下さい。

 教習の延長の申し出がまだの方は受付に 教習原簿をお持ちになりまして 延長の旨をお申し出下さい。

 ご不明な場合、受付で確認が出来ます のでお声を掛け下さい。

# Q 学科のあと、すぐ技能予約が入っている時 はどうすれば良いですか?

A 学科教習受講前に教室の入口横にある 赤い紙を教習原簿の表面に挟んで下さい。 お客様が学科を受けている間に、指導員 が代わりに乗車手続きを行っておきます。

 学科教習受講後は、そのまますぐに 配車カウンターへ行き、「学科を受けて いて赤紙を入れた」とお申し出下さい。 その場で教習原簿と乗車券をお渡し します。

 赤紙を入れ忘れてしまうと、次の時間の 乗車が出来なくなってしまいます !! 赤紙の場所が分からない時は お気軽に学科指導員までお尋ね下さい。

 <ライセンスガイド 普通車 P13、P31 二輪車 P11 参照>

# Q 予約の取消しをしたい時は どうしたら良いですか?

A 乗車時間の2時間前までに取消し手続きを して下さい。 取消しはインターネットまたは校内に 設置してある予約機で行って下さい。

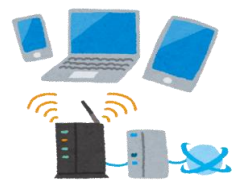

お電話での取消しは一切できません。

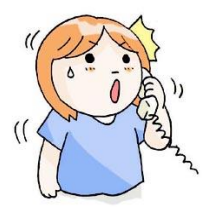

 乗車時間の2時間前を過ぎてしまうと 取消しが出来なくなりキャンセル料が 発生してしまいます。 予約の取消し忘れには十分ご注意下さい。

# Q 乗車手続きはどの様にしたら良いですか?

A まずは配車カウンターで乗車手続きを して下さい。乗車手続きとはIC登録をした カードまたは携帯電話を使って「乗車券」を 発券する事です。 乗車手続きは教習開始時間の15分前が 締切時間です。締切時間を過ぎてしまうと 乗車手続きは出来なくなり予約をしていても 乗車は出来ません。 またキャンセル料も発生します。

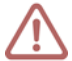

 乗車手続きはお電話では出来ません。 代わりに手続きを行ったり お待ちすることも一切出来ませんので ご注意下さい。

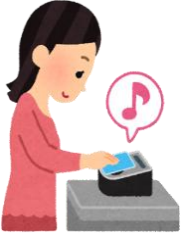

Q 乗車手続きが必要な教習は何ですか?

A 技能教習は全て乗車手続きが 必要となります。

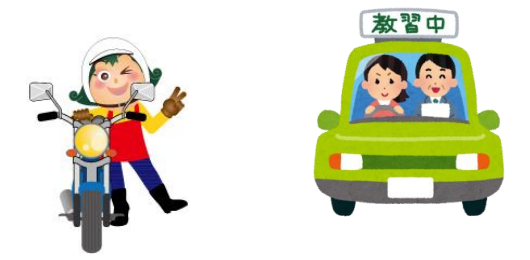

 実車ではありませんが トレーチャー(普通車) シュミレーター(普通車・二輪車) 二輪のセット教習も技能教習ですので 乗車手続きをお忘れにならない様 ご注意下さい。

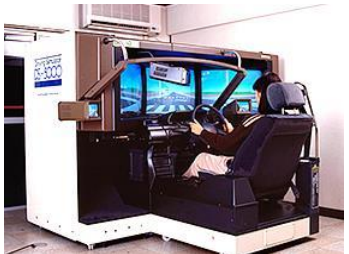